### Heapsort

#### Chapter 6

# Algorithm Design Techniques

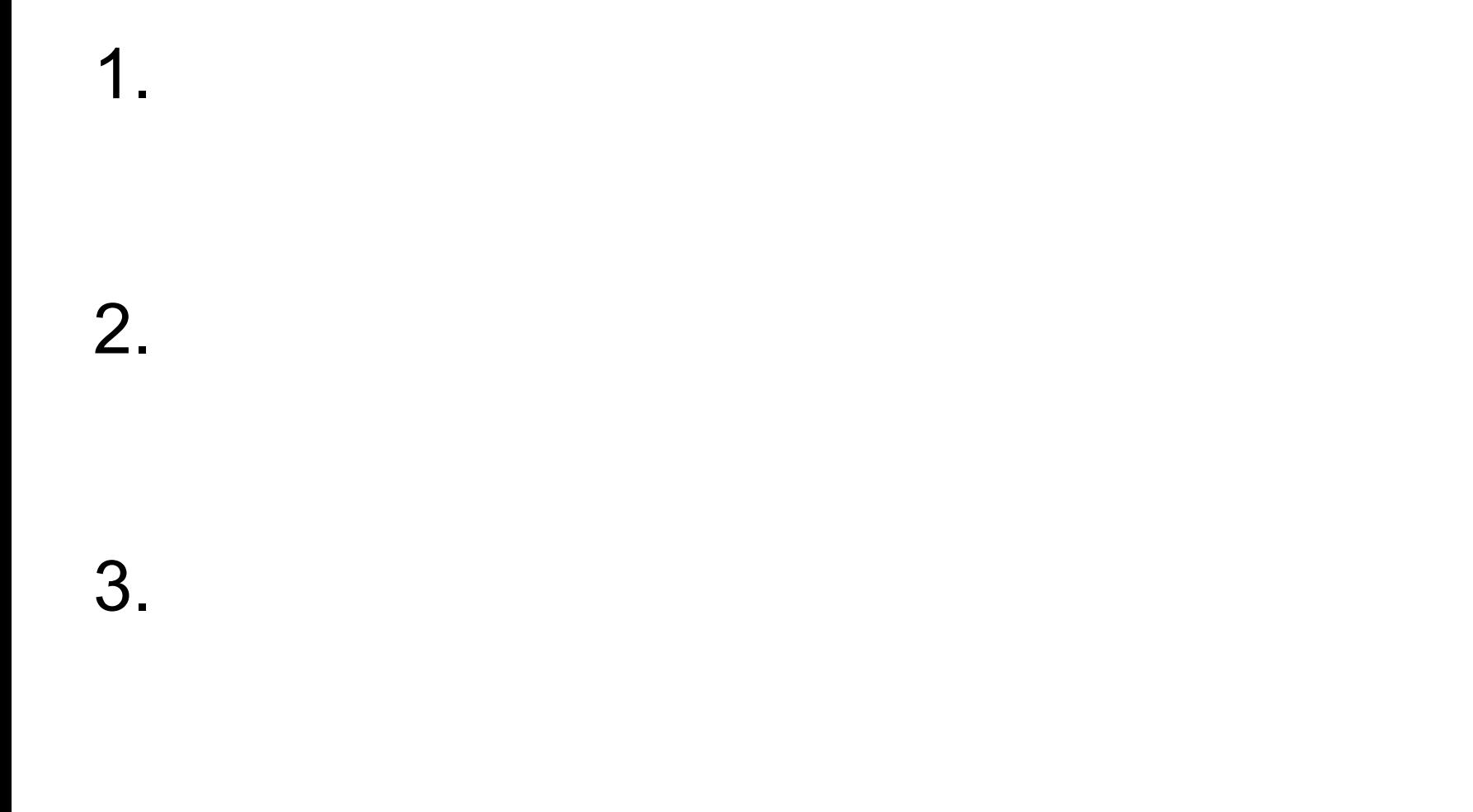

### **Trees**

- What's the difference between a graph and a tree?
- Free Tree:
- Forest:
- Rooted Tree:
- Node vs. Vertex

# Tree Properties

- Binary tree?
- Depth of the node?
- Height of a node?
- Height of the tree?
- **Full** binary tree?
- **Complete** binary tree?
- **Perfect** binary tree?

# Tree Terminology

- Ancestor / Descendant
- Proper Ancestor / Proper Descendant
- Parent / Child / Siblings
- Leaf / External Node / Internal Node
- Degree of Node x

### Facts about Perfect Binary Trees

# Complete Binary Trees

- Nodes at depth h (the lowest level) are as far left as possible
- What is the relationship between the height and the number of nodes?

# Heaps

- A *heap* is a complete binary tree
- Extra nodes go from left to right at the lowest level
	- Where the value at each node is ≥ the values at its children (if any)
	- This is called the *heap property* for maxheaps
- Max or Min Heap

# Heap vs. Heap

• Where have you seen the word heap before?

# Storing Heaps

• As arrays!

- Root of tree is:
- Parent of A[i] is:
- Left child of A[i] is:
- Right child of A[i] is:

•  $n = 13$ 

#### 92 85 73 81 44 59 64 13 23 36 32 18 54

# Functions on Heaps

- MAX-HEAPIFY
- BUILD-MAX-HEAP
- HEAPSORT
- MAX-HEAP-INSERT
- HEAP-EXTRACT-MAX
- HEAP-INCREASE-KEY
- HEAP-MAXIMUM

# MAX-HEAPIFY, p 154

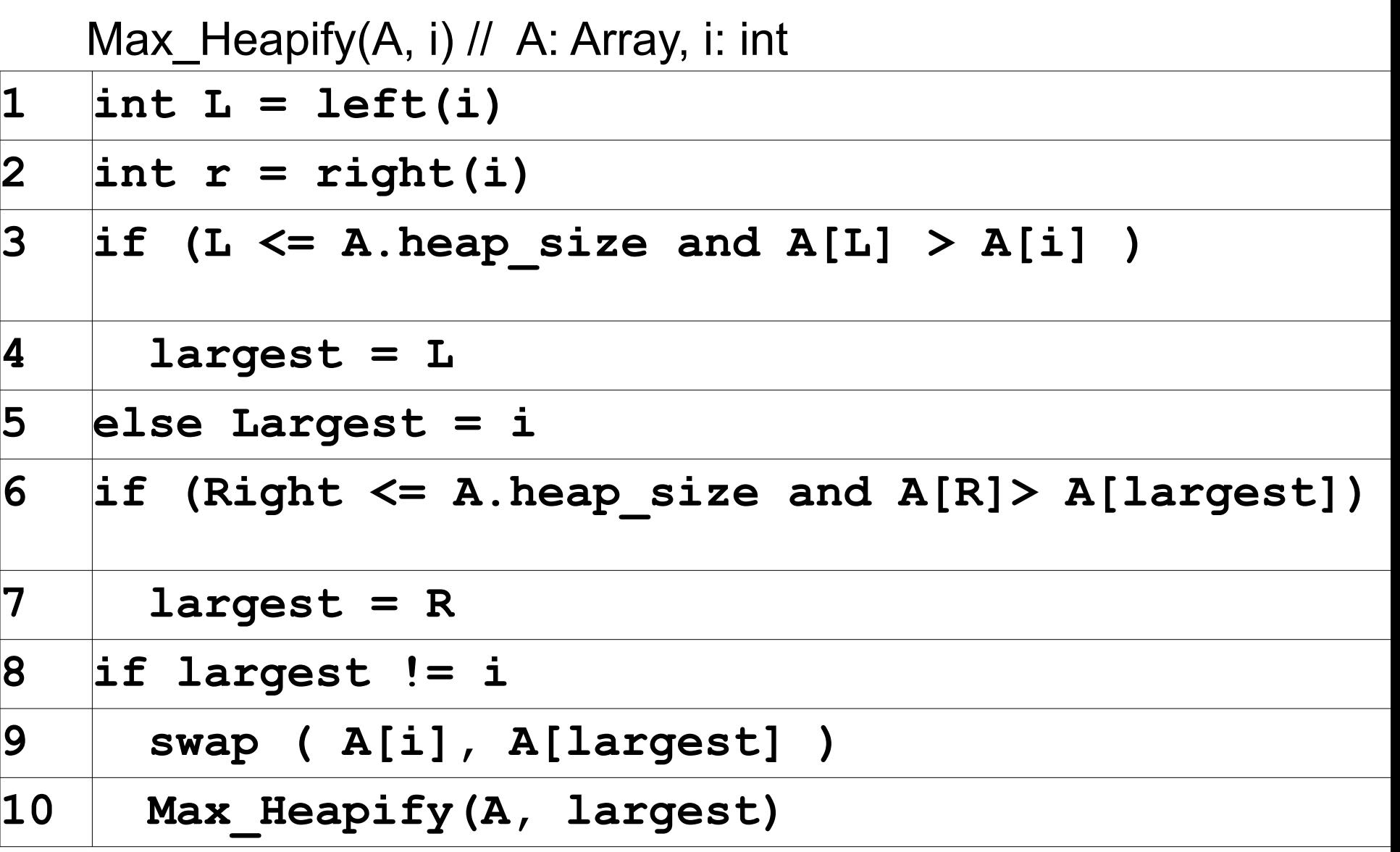

#### $• 15 6 4 8 5 3 1 2 7 i = 2$

# Build\_Max\_Heap, p 157

#### Build Max Heap (A) // A: Array

- **1 A.heap\_size = A.length**
- **2 for i = floor ( A.length/2) to 1**
- 3 | Max Heapify(A,i)

#### • 4 3 7 13 1 20 12 16 2 18

# HeapSort, p 160

#### HeapSort(A) // A: Array

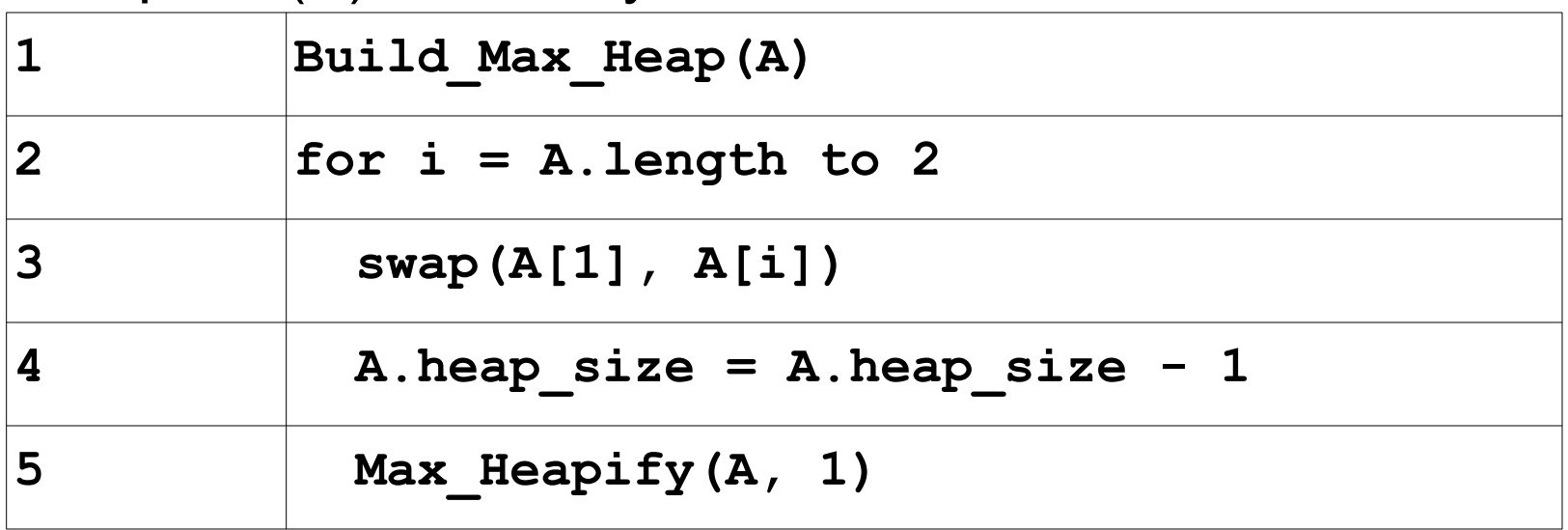

#### • 20 18 12 16 3 7 4 13 2 1